## **BAB III**

#### **METODE PENELITIAN**

#### **A. Metode Penelitian**

Metode penelitian yang digunakan dalam penelitian ini adalah kuasi eksperimen (*quasi experiment)*. Menurut Panggabean (1996: 27) penelitian kuasi eksperimen bertujuan untuk memperoleh informasi yang merupakan perkiraan bagi informasi yang dapat diperoleh dengan eksperimen yang sebenarnya dalam keadaan yang tidak memungkinkan untuk mengontrol atau memanipulasi semua variabel yang relevan. Karena dalam penelitian yang dilakukan ini adalah penelitian sosial yang bertujuan untuk mengetahui efektivitas hasil belajar siswa terkait dengan pembelajaran multimedia interaktif berbasis konteks, oleh karena itu metode *quasi experiment* dianggap tepat untuk digunakan dalam penelitian ini.

Selain itu metode penelitian kuasi eksperimen merupakan suatu bentuk eksperimen dengan ciri utamanya tidak dilakukannya penugasan dan pengambilan sampel secara acak (*random*), melainkan dengan menggunakan kelompok yang sudah ada sebagaimana yang dikemukakan oleh Ali (1993: 140). "Kuasi eksperimen hampir sama dengan eksperimen sebenarnya. Perbedaannya terletak pada penggunaan subjek yaitu kuasi eksperimen tidak dilakukan penugasan *random*, melainkan dengan menggunakan kelompok yang sudah ada".

# **B. Desain Penelitian**

Adapun desain penelitian yang akan digunakan, yaitu menggunakan *nonequivalent control group design,* dimana dalam desain ini terdapat dua kelompok yaitu kelompok kontrol dan kelompok eksperimen yang tidak dipilih secara acak dan tanpa adanya penugasan secara acak (*random*). Kelompok eksperimen adalah kelompok yang diberikan perlakuan berupa pembelajaran multimedia interaktif berbasis konteks dan kelompok kontrol adalah kelompok yang diberikan perlakuan berupa pembelajaran secara konvensional. Kedua kelompok tersebut kemudian diberi *pretest* untuk mengetahui keadaan awal adakah perbedaan antara kelompok eksperimen dan kelompok kontrol yang selanjutnya diberi *posttest* kepada masing-masing kelompok setelah diberikan perlakuan (*treatment*). Hasil *posttest* tersebut digunakan untuk mengetahui keadaan akhir dari masing-masing kelompok.

|                | $O_1$ X <sub>1</sub> $O_2$ |                |
|----------------|----------------------------|----------------|
|                |                            |                |
| O <sub>1</sub> |                            | $\mathbf{O}_2$ |

**Gambar 3.1**  *Nonequivalent Control Group Design* 

Keterangan:

O1= *Pretest* Kelompok Eksperiemen dan Kontrol

O2= *Posttest* Kelompok Eksperiemen dan Kontrol

X1= Pembelajaran Multimedia Interaktif Berbasis Konteks

# **C. Populasi dan Sampel Penelitian**

Populasi yang digunakan dalam penelitian ini yakni SMA Negeri 1 Parungkuda yang bertempat di kabupaten Sukabumi. Sampel kelas yang diambil adalah kelas XII IPA 1 dan XII IPA 2. Dalam pengambilan sampel penelitian ini disesuaikan dengan keadaan kelas sebenarnya tanpa ada perubahan dan penentuan sampel secara acak, pemberian perlakuanpun disesuaikan berdasarkan jam pelajaran sebagaimana biasanya.

#### **D. Prosedur Penelitian**

Langkah-langkah dalam penelitian ini meliputi beberapa tahapan, diantaranya:

# **1. Tahap 1 (Persiapan)**

Sebelum melaksanakan penelitian terlebih dahulu dilakukan berbagai persiapan sebagai berikut:

a. Menentukan permasalahan: 1) Penyusunan proposal penelitian; 2) Pelaksanaan seminar proposal penelitian untuk memperoleh informasi dan masukan yang dapat memperlancar penelitian; dan 3) Perbaikan proposal penelitian dengan bimbingan.

- b. Mengurus surat izin penelitian.
- c. Studi pendahuluan (studi literatur) dengan cara mengkaji sumber-sumber yang berkaitan terhadap penelitian serta mengkaji hasil penelitian yang relevan.
- d. Melaksanakan observasi ke sekolah dan berkonsultasi dengan guru bidang studi TIK untuk mengetahui secara langsung kondisi siswa, proses pembelajaran, sarana dan prasarana yang dimiliki sekolah tersebut. Setelah itu dilaksanakan pemilihan sampel penelitian.
- e. Merancang dan membangun program multimedia interaktif berbasis konteks.
- f. Melakukan pengujian dan *judgment* dari ahli terkait kelayakan multimedia interaktif.
- g. Menyusun persiapan mengajar dan instrumen penelitian dengan cara: 1) Mengkaji kurikulum, 2) Merumuskan tujuan pembelajaran, 3) Merumuskan materi, dan 4) Menyusun instrumen penelitian untuk mengukur hasil belajar siswa yang akan diteliti.
- h. Melaksanakan uji coba instrumen dan pengolahan hasil uji coba, untuk mengetahui kelayakan instrumen penelitian.
- i. Memperbaiki instrumen penelitian.
- **2. Tahap 2 (Pelaksanaan)** 
	- Tahapan pelaksanaan penelitian dimulai dengan:
	- a. Menentukan kelompok kontrol dan kelompok eksperimen, kelompok eksperimen menggunakan pembelajaran multimedia interaktif berbasis konteks sebanyak satu kelas dari kelas XII, sedangkan kelompok kontrol dengan menggunakan pembelajaran konvensional sebanyak satu kelas dari kelas XII.
	- b. Melakukan kegiatan pembelajaran sesuai dengan RPP selama 3 pertemuan pada kelas kontrol dan kelas eksperimen dengan alokasi waktu yaitu: 2 x (2 x 40 Menit) pada hari yang sama.
	- c. Melaksanakan *pretest* pada hari yang sama kepada kelas kontrol dan kelas eksperimen. Soal *pretest* yang digunakan dalam penelitian ini berbentuk

tes objektif pilihan ganda yang telah dibuat, diuji dan dianalisis tingkat validitas, reliabilitas, daya pembeda dan tingkat kesukarannya. Tahapan tersebut bertujuan untuk mengetahui keadaan awal antara kelas eksperimen dengan kelas kontrol.

- d. Melaksanakan perlakuan kepada kelas eksperimen dengan pembelajaran multimedia interaktif berbasis konteks dan kepada kelas kontrol dengan pembelajaran konvensional.
- e. Melaksanakan *posttest* pada hari yang sama kepada kelas kontrol dan kelas eksperimen. *Posttest* tersebut berbentuk tes objektif pilihan ganda yang telah dibuat, diuji dan dianalisis tingkat validitas, reliabilitas, daya pembeda dan tingkat kesukarannya. Tahap ini bertujuan untuk melihat keadaan/hasil akhir dari kedua kelas yaitu kelas kontrol dan kelas eksperimen.

f. Menyebarkan angket tanggapan siswa terhadap pembelajaran multimedia interaktif berbasis konteks.

# **3. Tahap 3 (Pengolahan data, analisis data dan penarikan kesimpulan)**

Tahap akhir penelitian adalah mengolah dan menganalisis data hasil penelitian, membuat kesimpulan penelitian dan menyusun laporan hasil penelitian. Analisis data yang digunakan antara lain uji normalitas dan homogenitas sebagai prasyarat uji hipotesis dengan uji-t, kemudian menghitung gain ternormalisasi untuk mengetahui peningkatan hasil belajar siswa, menghitung ketuntasan belajar siswa kelas eksperimen dan kontrol, dan mengolah data angket tanggapan siswa kelas eksperimen setelah pembelajaran multimedia interaktif berbasis konteks.

Secara garis besar prosedur dalam penelitian ini dapat diilustrasikan dalam bentuk bagan alur penelitian seperti pada Gambar 3.2.

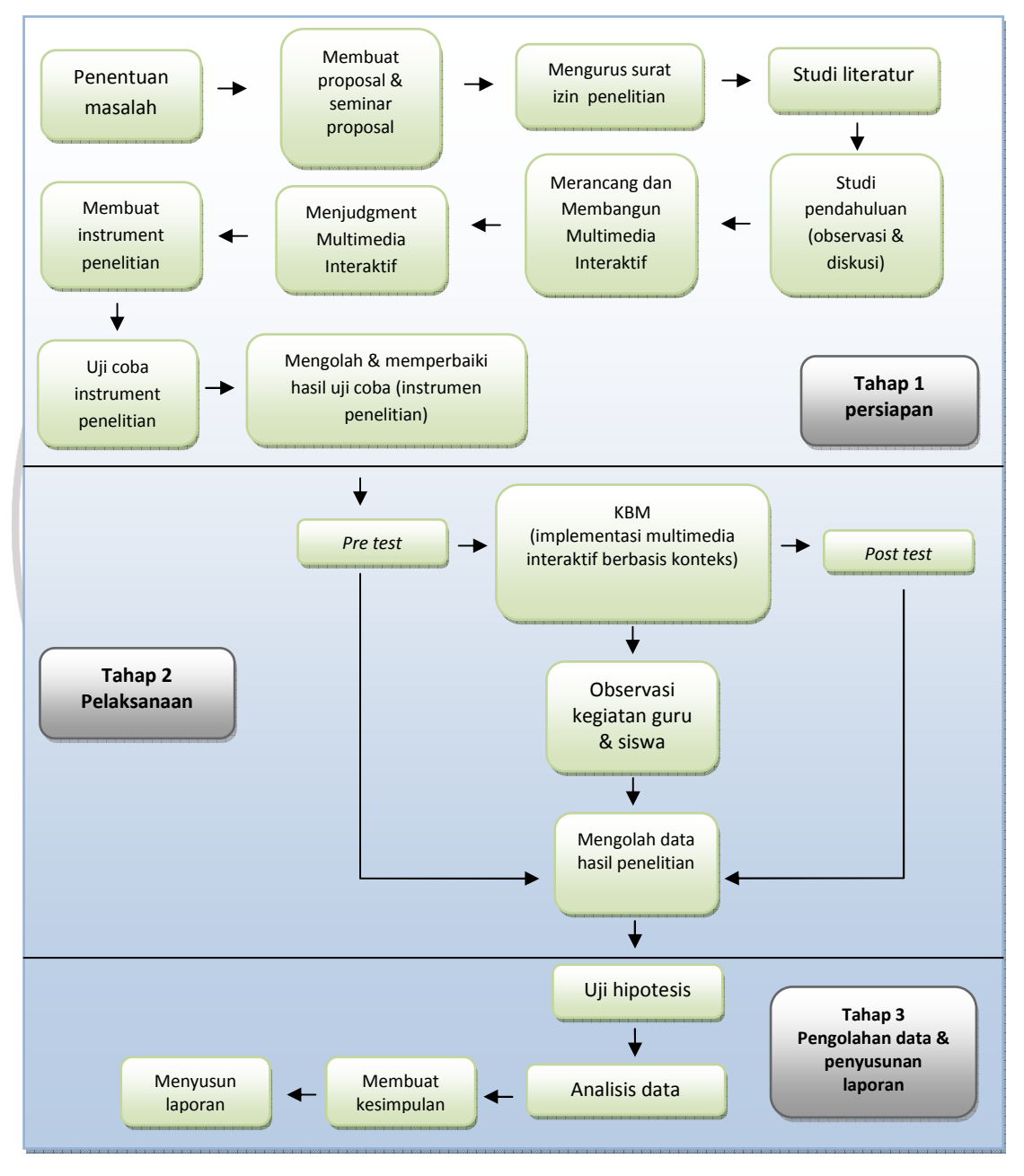

**Gambar 3.2 Bagan Alur Penelitian** 

#### **E. Instrumen**

Instrumen penelitian adalah alat yang digunakan oleh peneliti dalam mengumpulkan data agar pekerjaannya lebih mudah dan hasilnya lebih baik, dalam arti lebih cermat, lengkap, dan sistematis sehingga lebih mudah diolah. Instrumen yang digunakan dalam penelitian ini meliputi tes pilihan ganda, lembar observasi dan kuesioner/angket.

# **1. Tes Pilihan Ganda**

Tes ini dilakukan untuk mengumpulkan data mengenai hasil belajar siswa dalam ranah kognitif (C1, C2, C3) menurut taksonomi Bloom, setelah pelaksanaan pembelajaran multimedia interaktif berbasis konteks*.* Tes yang digunakan dalam penelitian ini yaitu *pretest* dan *posttest*. Tes ini dikonstruksi dalam bentuk pilihan ganda. Sebelum instrumen tes digunakan, terlebih dahulu dilakukan pertimbangan (*judgment*). Setelah itu dilakukan uji coba dan hasilnya dianalisis.

Langkah-langkah yang ditempuh dalam penyusunan tes adalah sebagai berikut:

- a. Menentukan indikator soal agar sesuai dengan indikator materi pembelajaran berdasarkan SK dan KD Kurikulum KTSP SMA mata pelajaran TIK kelas XII.
- b. Membuat kisi-kisi soal berdasarkan Kurikulum KTSP mata pelajaran TIK SMA kelas XII semester 1 materi pokok berdasarkan Standar Kompetensi: Menggunakan perangkat lunak pembuat grafis vektor dan *bitmap*. Kompetensi Dasar: Membedakan jenis gambar/grafis

*bitmap* atau raster dengan gambar/grafis vektor; dan Menunjukan menu ikon yang terdapat dalam perangkat lunak grafis *bitmap.*  Menulis soal tes berdasarkan kisi-kisi dan membuat kunci jawaban.

c. Instrumen yang telah dibuat kemudian dikonsultasikan kepada dosen pembimbing, dan merevisi soal berdasarkan saran perbaikan dari pembimbing 1 dan pembimbing 2 kemudian meminta pertimbangan (*judgment*) kepada satu orang dosen dan satu orang guru bidang studi terhadap instrumen penelitian.

d. Melakukan uji coba instrumen penelitian terhadap siswa kelas XII yang telah menguasai materi pembelajaran.

e. Melakukan analisis berupa uji validitas, daya pembeda, tingkat kesukaran dan uji reliabilitas soal kemudian merevisi kembali soal instrumen dengan dosen pembimbing.

# **2. Kuesioner/angket**

Angket diberikan kepada kelas eksperimen dan digunakan untuk mengetahui tanggapan siswa terhadap pembelajaran multimedia interaktif berbasis konteks.

# **3. Lembar Observasi**

Lembar observasi digunakan untuk megukur aktivitas yang terjadi dalam proses pembelajaran, dalam hal ini aktivitas yang diukur adalah aktivitas keterlaksanaan pembelajaran multimedia interaktif berbasis konteks*.*

# **F. Pengembangan Multimedia Interaktif**

## **1. Langkah Pengembangan Multimedia Interaktif Berbasis Konteks**

Dalam mengembangkan program multimedia interaktif berbasis konteks ini, maka perlu adanya langkah-langkah yang sesuai dengan karakteristik, tahapan umum, dan tujuan dari multimedia interaktif. Berikut ini adalah langkah-langkah dalam pengembangan, yaitu:

# **a. Tahap Perancangan**

1) Persiapan pokok bahasan materi pembelajaran yang sesuai dengan SK dan KD;

2) Perancangan *Flowchart* program;

3) Perancangan *Storyboard* program.

# **b. Tahap Produksi**

Pada tahap ini akan dilakukan proses produksi program. Proses produksi program dilakukan dengan menggunakan program aplikasi Adobe Flash CS3. Proses produksi tersebut menggunakan berbagai *tools* yang telah disediakan, dan juga kombinasi *actionscript*, dan berbagai *components* yang ada pada program aplikasi tersebut.

# **c. Tahap** *Judgment* **Program**

Pada tahap ini dilakukan pen-*judgment*-an program untuk mengetahui kualitas program yang telah dibuat.

#### **d. Tahap Perancangan**

## **1) Materi Pembelajaran**

Pada tahap ini dilakukan persiapan pokok bahasan untuk materi pembelajaran yang akan disajikan didalam program multimedia interaktif berbasis konteks yang sesuai dengan SK dan KD. Adapun SK dan KD dari mata pelajaran TIK SMA Kelas XII yang diambil adalah, standar kompetensi: Menggunakan perangkat lunak pembuat grafis vektor dan *bitmap* dan kompetensi dasar: Membedakan jenis gambar/grafis *bitmap* atau raster dengan gambar/grafis vektor; dan Menunjukan menu ikon yang terdapat dalam perangkat lunak grafis *bitmap.*

Dengan indikator pembelajaran yaitu:

- a) Mengidentifikasi gambar digital dan nondigital
- b) Mengidentifikasi gambar bitmap dan vektor
- c) Mengidentifikasi sejarah dan kegunaan GIMP
- d) Mengidentifikasi baris menu GIMP
- e) Mengidentikasi menu *Toolbox* GIMP
- f) Mengidentifikasi ikon *Toolbox* GIMP
- g) Mengidentifikasi *Tool Option*: *Layer*, *Brush*, *Patern*, *Gradient*  GIMP

# **2)** *Flowchart* **Program**

Berdasarkan karakteristik dan tahapan umum program, maka untuk tahap perancangan program berikutnya adalah perancangan *flowchart* yang dapat dilihat pada Gambar 3.3 *Flowchart* Multimedia Interaktif Berbasis Konteks. Gambar dan Penjelasan *flowchart* tersebut dapat dilihat pada Lampiran B.1.

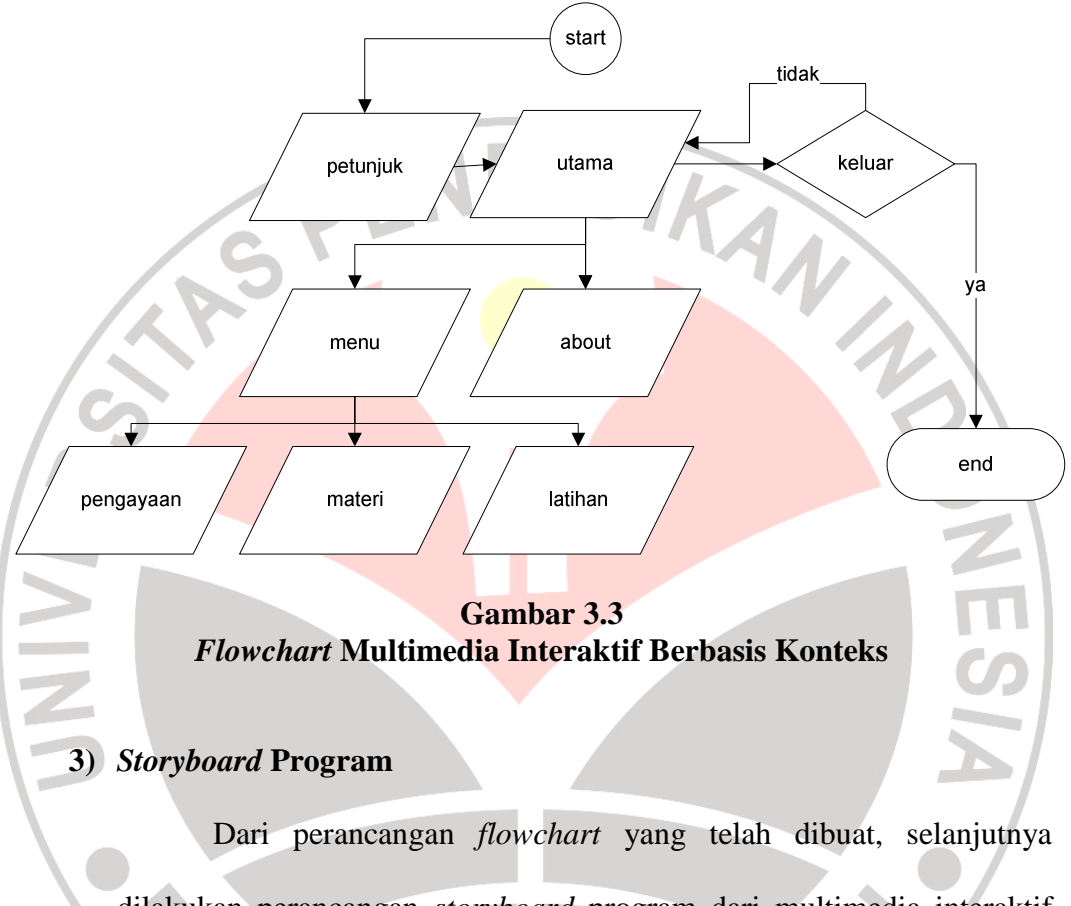

dilakukan perancangan *storyboard* program dari multimedia interaktif yang akan dikembangkan. Secara umum *storyboard* yang dirancang oleh peneliti terdiri atas 7 *scene*, yaitu:

a) **Halaman Petunjuk**, terdiri atas tombol didalam halaman petunjuk dan sebagai halaman yang akan muncul di awal program ketika program pertama kali dijalankan. Halaman ini berisi informasi mengenai petunjuk penggunaan program secara umum.

- b) **Halaman Utama**, sebagai halaman utama program yang berisi menu-menu program.
- c) **Halaman About**, sebagai halaman yang berisi informasi mengenai program.
- d) **Halaman Keluar**, terdiri atas tombol keluar dan jendela konfirmasi untuk melakukan proses terminasi program.
- e) **Halaman Materi**, terdiri atas tombol navigasi dan halaman yang berisi konten-konten dari suatu materi yang berkaitan dengan SK, KD, dan Indikator program.
- f) Halaman Latihan, terdiri dari konten soal latihan beserta opsi<br>pilihannya, tombol navigasi untuk beralih ke pertanyaan selanjutnya,<br>dan informasi mengenai skor poin yang didapat siswa ketika<br>menjawab soal. Setiap siswa pilihannya, tombol navigasi untuk beralih ke pertanyaan selanjutnya, dan informasi mengenai skor poin yang didapat siswa ketika menjawab soal. Setiap siswa yang menjawab soal latihan akan diberikan umpan balik mengenai soal yang dikerjakan.
	- g) **Halaman Pengayaan**, berisi daftar *link* kesuatu file pengayaan, yang akan dibuka ketika siswa mengklik *link* tersebut. Halaman tersebut berfungsi sebagai tambahan materi ketika siswa dianggap sudah menguasai semua materi yang disajikan dalam program tersebut.

Rincian dari *storyboard* diatas dapat dilihat pada Lampiran B.2.

#### **2. Tahap Produksi**

Setelah selesai tahap perancangan, maka selanjutnya adalah tahapan produksi dari program multimedia interaktif. Secara umum berikut ini adalah tahapan produksi dari program tersebut:

- a. Tampilan awal, pada tahap ini akan ditampilkan halaman yang berisi informasi mengenai petunjuk penggunaan program secara umum.
- b. Tampilan utama, pada tahap ini ditampilkan menu utama program, yaitu tombol menu, *about* dan tombol keluar.
- c. Tampilan menu yang terdiri dari tombol materi, latihan, dan pengayaan.
- d. Penyajian materi, pada tahap ini disajikan materi yang dilakukan dengan berbagai kombinasi mulai dari penggunaan teks, grafik, audio dan interaktivitas.

e. Penyajian latihan, pada tahap ini disajikan soal-soal latihan dalam bentuk pilihan berganda untuk meningkatkan pemahaman siswa terhadap materi yang telah diterima.

- f. Pengayaan, pada tahap ini akan disediakan pengayaan bagi siswa yang telah memahami materi yang disajikan program.
- g. Penutup, pada tahap ini dilakukan terminasi program, sehingga program akan dimatikan dan semua data dalam *memory* akan dihapus.

*Print screen* program multimedia interaktif berbasis konteks dapat dilihat pada Lampiran B.3.

# **3. Tahap** *Judgment*

Pada tahap ini dilakukan proses *judgment* program kepada dua orang penimbang, yaitu:

- a. Harsa Wara Prabawa, M.Pd., selaku dosen Pendidikan Ilmu Komputer UPI
- b. Roni Rahayu, S.Pd., selaku guru TIK SMA Negeri 1 Parungkuda

## **G. Teknik Analisis Instrumen Penelitian**

Setelah dibuat instrumen berupa tes, maka diadakan uji coba instrumen, sehingga ketika instrumen itu diberikan pada kelas kontrol dan kelas eksperimen, instrumen tersebut telah valid, reliabel dan layak untuk digunakan.

**1. Analisis Validitas Instrumen**

Validitas tes merupakan ukuran yang menyatakan kesahihan suatu instrumen sehingga mampu mengukur apa yang hendak diukur (Arikunto, 2008: 65). Uji validitas tes yang digunakan adalah uji validitas isi (*content validity*) dan uji validitas yang dihubungkan dengan kriteria (*criteria related validity*). Untuk mengetahui uji validitas isi tes, dilakukan *judgment* terhadap butir-butir soal yang dilakukan oleh satu orang dosen dan satu orang guru bidang studi TIK.

Sebuah instrumen dikatakan valid apabila mampu mengukur apa yang diinginkan dan dapat mengungkapkan data dari variabel yang diteliti secara tepat. Dengan demikian, untuk mengetahui validitas yang dihubungkan dengan kriteria digunakan uji statistik, yakni teknik korelasi *Pearson Product Moment* (Sugiyono, 2010: 183), yaitu:

$$
r_{xy} = \frac{n \sum x_i y_i - (\sum x_i)(\sum y_i)}{\sqrt{\left\{n \sum x_i^2 - (\sum x_i)^2\right\} \left\{n \sum y_i^2 - (\sum y_i)^2\right\}}}
$$

Keterangan:

- $r_{xy}$  = koefisien korelasi antara variabel X dan Y, dua variabel yang dikorelasikan.
- $X =$ skor tiap butir soal.
- $Y =$ skor total tiap butir soal.
- $N =$  jumlah siswa.

Berikut ini Tabel 3.1 interpretasi validitas:

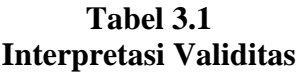

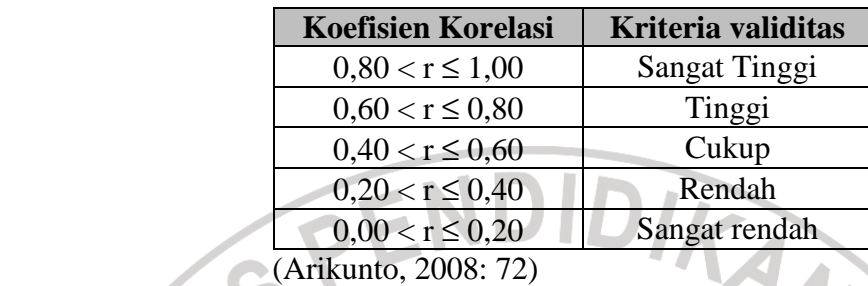

**2. Analisis Reliabilitas Instrumen**

Reliabilitas adalah kestabilan skor yang diperoleh orang yang sama ketika diuji ulang dengan tes yang sama pada situasi yang berbeda atau dari satu pengukuran ke pengukuran lainnya. Nilai reliabilitas dapat ditentukan dengan menentukan koefisien reliabilitas. Teknik yang digunakan untuk menentukan reliabilitas tes dalam penelitian ini adalah dengan menggunakan metode belah dua (*split-half method*) atas-bawah karena instrumen yang digunakan berupa soal pilihan ganda dengan jumlah butir soal genap. Reliabilitas tes dapat dihitung dengan menggunakan persamaan:

$$
r_{11} = \frac{2r_{1/1/2}}{(1 + r_{1/2/2})}
$$

#### Keterangan:

 $r_{11}$  = reliabilitas instrumen

 $r_{\frac{1}{2}}$ <sup>1</sup> = korelasi antara skor-skor setiap belahan tes

(Arikunto, 2008: 93)

Dengan  $r_{11}$  yaitu reliabilitas instrumen,  $r_{\frac{1}{2}}$  yaitu korelasi antara skor-skor setiap belahan tes. Adapun tolak ukur untuk menginterpretasikan derajat reliabilitas instrumen yang diperoleh digunakan Tabel 3.2 berikut:

**Tabel 3.2 Interpretasi Reliabilitas** 

| <b>Koefisien Korelasi</b> | Kriteria reliabilitas |
|---------------------------|-----------------------|
| $0.81 \le r \le 1.00$     | <b>Sangat Tinggi</b>  |
| $0.61 \le r \le 0.80$     | Tinggi                |
| $0.41 \le r \le 0.60$     | Cukup                 |
| $0.21 \le r \le 0.40$     | Rendah                |
| $0.00 \le r \le 0.20$     | Sangat Rendah         |
| (Arikunto, 2008: 93)      |                       |

**3. Analisis Tingkat Kesukaran Butir Soal** 

Tingkat kesukaran suatu butir soal adalah bilangan yang menunjukkan sukar dan mudahnya suatu soal (Arikunto, 2008: 207). Tingkat kesukaran dihitung dengan menggunakan persamaan:

$$
P = \frac{B}{JS}
$$

Keterangan:

- $P = Tingkat Kesukaran atau Taraf Kemudahan$
- $B =$  Banyaknya siswa yang menjawab soal itu dengan benar
- $JS = J$ umlah seluruh siswa peserta tes

Adapun tolak ukur untuk menginterpretasikan derajat tingkat kesukaran butir soal yang diperoleh, digunakan Tabel 3.3 sebagai berikut:

**Tabel 3.3 Interpretasi Tingkat Kesukaran (TK) Butir Soal** 

| <b>Indeks Tingkat Kesukaran</b> | <b>Kriteria</b>                  |
|---------------------------------|----------------------------------|
| $0 - 15\%$                      | Sangat sukar, sebaiknya dibuang  |
| $16\% - 30\%$                   | Sukar                            |
| $31\% - 70\%$                   | Sedang                           |
| $71\% - 85\%$                   | Mudah                            |
| $86\% - 100\%$                  | Sangat mudah, sebaiknya di buang |
| (Karno To, 1996: 15)            |                                  |

**4. Analisis Daya Pembeda** 

# Daya pembeda adalah kemampuan suatu butir soal untuk

membedakan siswa yang mempunyai kemampuan tinggi dengan siswa yang kemampuanya rendah. Rumus yang digunakan untuk menentukan daya pembeda soal pilihan ganda yaitu:

$$
DP = \frac{B_A}{J_A} - \frac{B_B}{J_B}
$$

Keterangan:

 $\frac{\displaystyle\int}_A\displaystyle\int_B$ 

 $DP = Index \, daya$  pembeda satu butir soal tertentu

- B *<sup>A</sup>* = Banyaknya kelompok atas yang menjawab soal itu dengan benar
- B  $_B$  = Banyaknya kelompok bawah yang menjawab soal itu dengan benar
	- = Banyaknya peserta kelompok atas
	- $=$ Banyaknya peserta kelompok bawah

(Arikunto, 2008: 213)

Setelah indeks daya pembeda diketahui, maka harga tersebut diinterpretasikan pada kriteria daya pembeda dalam Tabel 3.4 sebagai berikut:

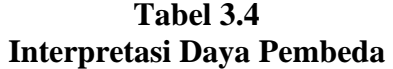

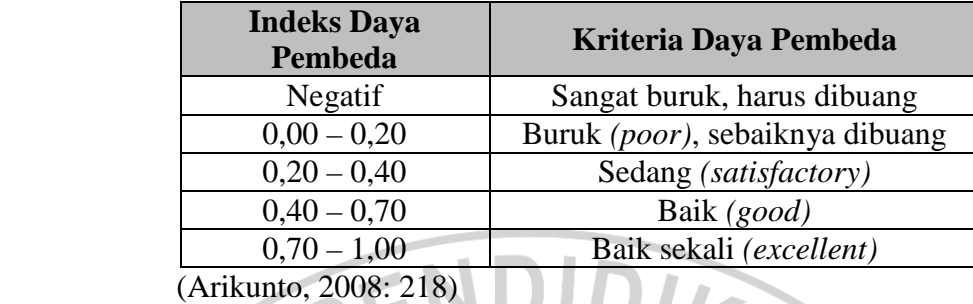

 $A_{\Lambda}$ 

# **H. Teknik Pengumpulan Da**t**a**

Dalam penelitian ini, data yang dikumpulkan dapat digolongkan menjadi dua jenis, yaitu data kuantitatif dan data kualitatif.

# **1. Data Kuantitatif**

Data kuantitatif yang diperoleh dari penelitian ini adalah skor tes siswa berbentuk pilihan ganda. Skor tes terdiri dari skor tes awal (*pretest*) dan tes akhir (*posttest*).

# **2. Data Kualitatif**

Data kualitatif dalam penelitian ini meliputi:

- a. Aktivitas guru selama proses pembelajaran multimedia interaktif berbasis konteks. Data ini diperoleh melalui observasi dengan alat pengumpul data berupa lembar observasi keterlaksaan*.*
- b. Tanggapan siswa terhadap pembelajaran multimedia interaktif berbasis konteks. Data ini diperoleh melalui angket tanggapan siswa.

#### **I. Teknik Pengolahan Data**

# **1. Data Hasil Observasi**

 Format observasi ini berbentuk skala guttman dengan membuat kolom ya/tidak, jawaban ya diberi skor 1 dan jawaban tidak diberi skor 0. observasi ini dilakukan oleh empat (4) orang observer untuk mengukur keterlaksanaan pembelajaran multimedia interaktif berbasis konteks oleh guru*.* Untuk observasi keterlaksanaan pembelajaran yang dilakukan oleh guru dihitung dengan:

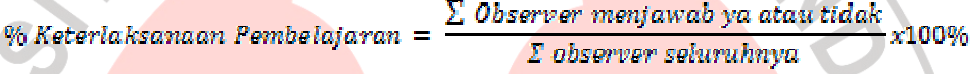

Persentase yang didapat kemudian dijadikan sebagai acuan terhadap kelebihan dan kekurangan selama kegiatan pembelajaran berlangsung agar guru dapat melakukan pembelajaran lebih baik dari pertemuan sebelumnya.

## **2. Data Skor Tes**

 Data yang diperoleh digunakan untuk mengukur hasil belajar siswa. Data tersebut diperoleh dari tes awal sebelum pembelajaran dan tes akhir setelah semua pembelajaran dilaksanakan. Hasil-hasil tes, akan dilakukan dengan langkah-langkah berikut:

# **a. Pedoman Penskoran**

Pemberian skor untuk pilihan ganda dihitung dengan metode *Right Only* menggunakan rumus berikut:

$$
S=\sum R
$$

 Dengan: *S* = Skor siswa *R* = Jawaban siswa yang benar

Untuk selanjutnya dari skor tersebut didapatlah nilai siswa dengan menggunakan rumus:

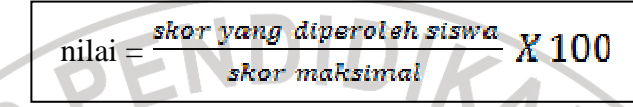

Data dalam bentuk nilai siswa tersebut diolah sebagai langkah dalam pengujian hipotesis.

# **b. Uji Hipotesis**

Uji hipotesis dilakukan untuk mengetahui apakah hipotesis yang diajukan dalam penelitian ini diterima atau ditolak. Adapun hipotesis yang diajukan dalam penelitian ini ialah:

- 1) Rerata hasil belajar siswa yang diberikan pembelajaran multimedia interaktif berbasis konteks lebih baik daripada rerata hasil belajar siswa yang diberikan pembelajaran konvensional (H1)
- 2) Rerata peningkatan hasil belajar siswa yang diberikan pembelajaran multimedia interaktif berbasis konteks lebih tinggi daripada rerata peningkatan hasil belajar siswa yang diberikan pembelajaran konvensional (H2)
- 3) Pembelajaran multimedia interaktif berbasis konteks efektif terhadap hasil belajar siswa (H3)

4) Pembelajaran multimedia interaktif berbasis konteks memberikan tanggapan yang positif terhadap siswa (H4)

Langkah pengujian hipotesis tersebut akan dijabarkan sebagai berikut:

**1) Uji Perbandingan Kemampuan Awal Siswa dan Kemampuan Akhir Siswa** 

Uji pengujian H1 akan dilakukan dengan menggunakan teknik uji stastistik yang cocok dengan distribusi data yang diperoleh. Uji H1 diperoleh dengan membandingkan rerata kemampuan awal (pretes) dan rerata kemampuan akhir (postes) siswa antara kelas eksperimen dan kontrol. Proses pengujian hipotesis akan meliputi uji normalitas distribusi data dan uji homogenitas sebagai syarat untuk menggunakan statistik parametrik, yakni dengan menggunakan uji-t.

# **(a) Uji Normalitas Data Pretes dan Postes**

Uji normalitas yang akan digunakan adalah uji *Chi-Kuadrat*. Langkahlangkah yang dilakukan antara lain:

(1) Menyusun data skor nilai pretes dan postes yang diperoleh kedalam tabel distribusi frekuensi, dengan susunan berdasarkan kelas interval. Untuk menentukan banyak kelas interval dan panjang kelas setiap interval digunakan aturan *Sturges* yaitu sebagai berikut

- Menentukan banyak kelas (*K*)

:

NIVE

$$
K=1+3,3\log N
$$

- Menentukan panjang kelas interval (*P*)

$$
P = \frac{rentang}{banyak\; kelas}
$$

- (2) Menentukan batas atas dan batas bawah setiap kelas interval. Batas atas diperoleh dari ujung kelas atas ditambah 0,5 sedangkan batas bawah diperoleh dari ujung kelas bawah dikurangi 0,5.
- (3) Menentukan skor rata-rata untuk masing-masing kelas, dengan menggunakan rumus:

dengan 
$$
\overline{x}
$$
 yaitu skor rata-rata,  $X_i$  yaitu skor nilai setiap siswa dan   
N yaitu jumlah siswa.

*N*  $\overline{X} = \frac{\sum X_i}{\sum Y_i}$ 

(4) Menghitung standar deviasi dengan rumus :

NIVE

$$
S_x = \sqrt{\frac{\sum (X_i - \overline{X})^2}{N - 1}}
$$

(5) Menghitung z skor batas nyata masing-masing kelas interval

dengan menggunakan rumus z skor :

$$
z = \frac{bk - \overline{X}}{S}
$$

(6) Menghitung luas daerah tiap-tiap kelas interval sebagi berikut :

$$
I = |I_1 - I_2|
$$

dengan *I* yaitu luas kelas interval, *I*1 yaitu luas daerah batas atas kelas interval, *I2* yaitu luas daerah batas bawah kelas interval.

(7) Menentukan frekuensi ekspektasi :

$$
Ei=N\;x\;l
$$

(8) Menghitung harga frekuensi dengan rumus *Chi-Kuadrat*:

$$
x^2_{hitung} = \sum \frac{(O_i - E_i)^2}{E_i}
$$

(Sudjana, 1996: 273)

INIVER

dengan *O<sup>i</sup>* yaitu frekuensi observasi (pengamatan), *E<sup>i</sup>* yaitu frekuensi ekspektasi (diharapkan) dan χ *2 hitung* yaitu harga *chikuadrat* yang diperoleh dari hasil perhitungan. Kemudian mengkonsultasikan harga χ<sup>2</sup> dari hasil perhitungan dengan tabel *Chi-Kuadrat* pada derajat kebebasan tertentu sebesar jumlah kelas interval dikurangi tiga (dk = k-3). Jika diperoleh harga  $\chi^2$ <sub>hitung</sub> <  $\chi^2$ tabel, pada taraf signifikansi α tertentu, maka dikatakan bahwa sampel berdistribusi normal. Jika datanya berdistribusi normal, maka uji yang dilakukan yaitu uji statistik parametrik. Untuk menggunakan uji statistik parametrik yang tepat kita memerlukan satu uji lagi yaitu uji homogenitas.

# **(b) Uji Homogenitas Variansi Data Pretes dan Postes**

Uji homogenitas dilakukan untuk memeriksa apakah skor-skor pada penelitian yang dilakukan mempunyai variansi yang homogen atau tidak untuk taraf signifikansi α. Langkah-langkah yang dilakukan adalah:

(1) Menentukan varians data.

(2) Menentukan derajat kebebasan (dk) dengan rumus:

$$
dk_1 = n_1 - 1 \text{ dan } dk_2 = n_2 - 1,
$$

(3) Menghitung nilai F (tingkat homogenitas)

$$
F_{hitung} = \frac{s^2}{s^2} \frac{1}{s}
$$

(Panggabean, 2001: 137)

dengan Fhitung yaitu nilai homogenitas yang dicari, *S 2 b* yaitu varians yang nilainya lebih besar dan *S 2 k* yaitu varians yang nilainya lebih kecil.

- (4) Menentukan nilai uji homogenitas tabel melalui interpolasi. Jika  $F<sub>hitung</sub> < F<sub>table1</sub> maka data berdistribusi homogen.$
- **(c) Uji-t**

VEK

Adapun setelah normalitas dan homogenitas data pretes dan postes diketahui, digunakan uji-t dengan beberapa kemungkinan sebagai berikut (Sugiyono, 2010: 196-197):

- a) Bila  $n_1 = n_2$ , varian homogen  $(\sigma_1^2 = \sigma_2^2)$ , maka dapat digunakan rumus uji-t baik dengan *separated*, maupun *pooled varian*. Derajat kebebasannya (dk) =  $n_1 + n_2 - 2$ .
- b) Bila  $n_1 \neq n_2$ , varian homogen  $(\sigma_1^2 = \sigma_2^2)$ , digunakan rumus uji-t dengan *pooled varian*. Derajat kebebasannya (dk) =  $n_1 + n_2 - 2$ .
- c) Bila  $n_1 = n_2$ , varian homogen ( $\sigma_1^2 \neq \sigma_2^2$ ), maka dapat digunakan rumus uji-t baik dengan *separated*, maupun *pooled varian*. Derajat

kebebasannya (dk) =  $n_1$ - 1 atau  $n_2$ - 1. (Phopan, 1973 dalam Sugiyono, 2010: 197)

d) Bila  $n_1 \neq n_2$ , varian homogen  $(\sigma_1^2 \neq \sigma_2^2)$ , maka dapat digunakan rumus t-test dengan *separated varian*. Harga t sebagai pengganti ttabel dihitung dari selisih harga t-tabel dengan (dk) =  $n_1$ - 1 dan  $n_2$ -1 dibagi dua, dan kemudian ditambahkan dengan harga t yang terkecil.

e) Bila sampel berkorelasi/berpasangan, misalnya membandingkan sebelum dan sesudah treatment atau perlakuan, atau membandingkan kelompok kontrol dengan kelompok eksperimen, maka digunakan t-test sampel *related*.

Rumus-rumus uji-t:

JNIVEK

*- Separated* Varian:

*- Polled* Varian:

 $\bar{X}_2 - \bar{X}_2$  $t =$  $(n_1 -$ 

 $t =$ 

*- Related*/Sampel Berpasangan:

$$
t = \frac{\bar{x}_1 - \bar{x}_2}{\sqrt{\frac{s_1^2}{n_1} + \frac{s_2^2}{n_2} - 2r\left(\frac{a}{\sqrt{n_1}} + \frac{1}{\sqrt{n_2}}\right)}}
$$

Keterangan:

 $t = t_{\text{hitung}}$ 

 $n_1$ = jumlah responden kelompok 1

 $n_2$ = jumlah responden kelompok 2

 $S_1$  = standar deviasi kelompok 1

 $S_2$ = standar deviasi kelompk 2

 $\bar{X}_1$  = rata-rata kelompok 1

 $\bar{X}_2$  = rata-rata kelompok 2

Selanjutnya setelah diketahui nilai thitung uji hipotesis dilakukan melalui

interpolasi dengan membandingkan nilai thitung dengan ttabel. Adapun

kriteria untuk uji-t adalah sebagai berikut:

**a) Kriteria uji-t untuk perbandingan data kemampuan awal siswa** 

- H0:  $\mu_1 = \mu_2$ 

- Ha:  $\mu_1 \neq \mu_2$ 

Keterangan:  $H0 = Hipotesis$  nol Ha = Hipotesis alternatif  $\mu_1$  = Varians data pretes kelas eksperimen  $\mu_1$  = Varians data pretes kelas kontrol

Dari data pretes dapat diperoleh hasil uji perbandingan kemampuan awal siswa diantara kelas eksperimen dan kontrol, maka untuk uji-t pada data pretest adalah menerima H0, daerah penerimaan H0 adalah  $-t_{\text{table}} \leq t_{\text{hitung}} \leq t_{\text{table}}$ 

**b) Kriteria uji-t untuk perbandingan data kemampuan akhir siswa** 

 $-H0: \mu_1 \leq \mu_2$ 

- Ha:  $\mu_1 > \mu_2$ 

Keterangan:  $H0 = Hipotesis$  nol  $Ha = Hipotesis alternatif$  $\mu_1$  = Varians data postes kelas eksperimen  $\mu_1$  = Varians data postes kelas kontrol

Dan dari data postes dapat diperoleh hasil uji perbandingan kemampuan akhir siswa setelah pembelajaran yang lebih baik untuk kelas eksperimen dibandingkan kelas kontrol, maka untuk uji-t pada data postest adalah menolak H0, yakni thitung  $> t_{tablel}$ .

# **2) Perhitungan Skor Gain dan Gain yang Ternormalisasi**

Uji H2 akan dilakukan dengan membandingkan hasil dari gain yang ternormalisasi antara kelas eksperimen dan kelas kontrol. Skor gain (gain aktual) diperoleh dari selisih skor tes awal dan tes akhir. Perbedaan skor tes awal dan tes akhir ini diasumsikan sebagai efek dari perlakuan (*treatment*) (Panggabean, 1996). Rumus yang digunakan untuk menghitung nilai gain adalah:

$$
G=S_f-S_i
$$

Keterangan:

 $G = \text{gain}$ 

 *S<sup>f</sup>* = skor tes akhir (postes)

 $S_i$  = skor tes awal (pretes)

Keunggulan/tingkat efektivitas pembelajaran multimedia interaktif berbasis konteks yang digunakan dalam meningkatkan hasil belajar siswa, akan ditinjau dari perbandingan nilai gain yang ternormalisasi (*normalized gain*) yang diperoleh dari penggunaannya. Untuk perhitungan nilai gain yang ternormalisasi dan pengklasifikasiannya

akan digunakan persamaan yang dirumuskan oleh Hake dalam Hadiwijaya (2010: 50) sebagai berikut:

$$
\langle g \rangle \equiv \langle G \rangle \, / \, \langle G \rangle_{\text{maks.}} \!=\! \frac{\left(\langle \mathcal{S} f \rangle \!-\! \langle S i \rangle \right)}{\left(100\!-\! \langle S i \rangle \right)}
$$

Keterangan: 〈g〉 adalah rata-rata gain yang dinormalisasi dari kedua pembelajaran yang merupakan rasio dari gain aktual 〈G〉 terhadap gain maksimum yang mungkin terjadi  $\langle G \rangle_{maks}$ , sedangkan  $\langle S_f \rangle$  dan  $\langle S_i \rangle$ merupakan rata-rata kelas dari tes akhir dan tes awal. Tinggi rendahnya gain yang ternormalisasi dinyatakan oleh Hake (Hadiwijaya, 2010: 51) pada Tabel 3.5 sebagai berikut:

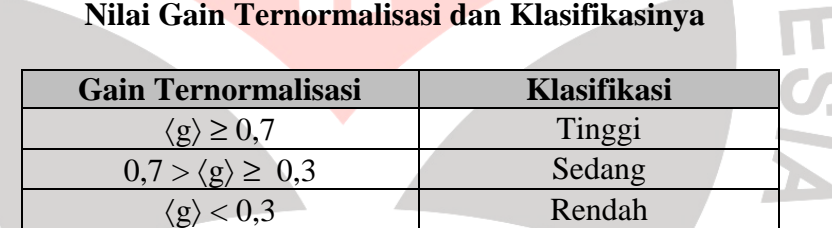

**Tabel 3.5** 

(Hake, 1998)

# **3) Uji Efektivitas Melalui Ketuntasan Belajar**

Pengujian H3 diperoleh berdasarkan indikator dari hasil uji ketuntasan belajar, uji ketuntasan belajar dilakukan untuk mengetahui sejauh mana pembelajaran multimedia interaktif berbasis konteks berperan dalam meningkatkan hasil belajar siswa terhadap suatu materi pelajaran secara tuntas, sehingga pembelajaran multimedia interaktif berbasis konteks tersebut dapat dikatakan efektif terhadap hasil belajar siswa. Pembelajaran dapat dikatakan tuntas apabila sekurang-

kurangnya 75% dari jumlah siswa yang telah belajar dapat memperoleh nilai >= 70. Berikut rumus untuk menghitung ketuntasan hasil belajar siswa (%P).

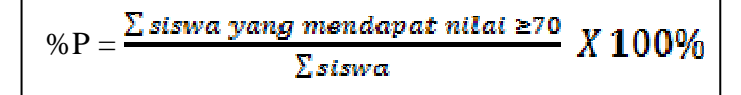

**3. Data Angket Tanggapan Siswa** 

Angket ini berisi pernyatan siswa yang menanggapi pernyataan yang diberikan dengan cara memberi *cheklist* pada kolom tanggapan berupa 4 (empat) alternatif jawaban, yaitu Sangat Setuju (SS), Setuju (S), Tidak Setuju (TS) atau Sangat Tidak setuju (STS). Angket tanggapan siswa ini bertujuan untuk mengetahui tanggapan siswa terhadap pembelajaran TIK dengan pembelajaran multimedia interaktif berbasis konteks atau menguji H4*.* Agar data dapat diolah dengan teknik deskriptif maka data kualitatif ditransfer menjadi data kuantitatif. Rekap skor yang diberikan siswa terhadap pernyataan-pernyataan dalam angket tanggapan siswa dibuat dengan ketentuan sebagai berikut:

1) Untuk pernyataan dengan kriteria positif:

 $STS = 1, TS = 2, S = 3, SS = 4.$ 

2) Untuk pernyataan dengan kriteria negatif:

 $STS = 4, TS = 3, S = 2, SS = 1.$ 

3) Untuk pernyatan pengecoh digunakan supaya responden lebih memusatkan perhatian untuk sungguh-sungguh mengisi angket. Jawaban seharusnya yang mungkin dijawab responden adalah S dan

A

SS, diluar jawaban itu berarti kesungguhan responden dalam mengisi angket patut dipertanyaan, sehingga responden yang menjawab selain jawaban tersebut tidak disertakan dalam pengolahan data angket tanggapan siswa.

4) Mengitung skor rata-rata gabungan dari kriteria positif dan negatif tiap kondisi, kemudian menentukan kategorinya dengan memasukannya kedalam batas rentang tiap jawaban. Pembelajaran multimedia interaktif berbasis konteks dapat dikatakan memberikan tanggapan yang positif terhadap siswa apabila sekurang-kurangnya skor angket tanggapan siswa adalah 56%.

5) Ada pula beberapa komponen yang dapat diukur melalui angket ini seperti pada kisi-kisi dalam Tabel 3.6 berikut ini:

# **Tabel 3.6 Kisi-kisi Angket Tanggapan Siswa**

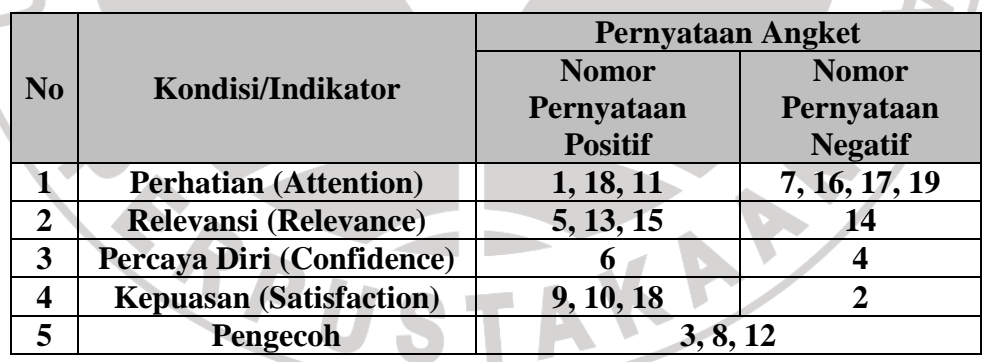

Untuk angket tanggapan siswa dihitung dengan rumus distribusi persentase sebagai berikut:

$$
\% Tanggapan Siswa = \frac{\bar{x}_{skor angleetsiswa}}{\bar{x}_{skor angle tideal}} \; x \; 100\%
$$

Hasil tersebut ditafsirkan dengan rentang kualitatif pada Tabel 3.7 berikut ini:

| <b>Persentase</b>       | Klasifikasi       |
|-------------------------|-------------------|
| 76% - 100%              | <b>Baik</b>       |
| 56% - 75%               | Cukup             |
| 40% - 55%               | Kurang Baik       |
| < 40%                   | <b>Tidak Baik</b> |
|                         |                   |
|                         |                   |
|                         |                   |
|                         |                   |
|                         |                   |
|                         |                   |
|                         |                   |
|                         |                   |
|                         |                   |
|                         |                   |
|                         |                   |
|                         |                   |
|                         |                   |
|                         |                   |
|                         |                   |
|                         |                   |
|                         |                   |
|                         |                   |
|                         |                   |
|                         |                   |
| $^{\prime}$ $II$<br>R T |                   |
|                         |                   |
|                         |                   |

**Tabel 3.7 Distribusi Persentase Angket Tanggapan Siswa dan Klasifikasinya**